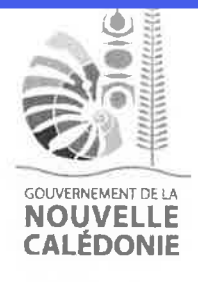

République Française

Direction générale des services

Nouméa, le 30 juillet 2021

Direction des ressources humaines et de la fonction publique de Nouvelle-Calédonie

> -----Service recrutement

Mél: marilyn.charmon@gouv.nc Tél.: 25.61.09 - Fax: 25.62.58 Affaire suivie par Marilyn Charmon

N° 2021-DRHFPNC-61588

## **CIRCULAIRE** à l'attention des employeurs publics

Objet : Campagne d'intégration des agents non titulaires au sein de la fonction publique de Nouvelle-Calédonie au titre de l'année 2021.

- P.J : formulaire de demande d'intégration ;
	- attestation de fonctions ;
	- formulaire de dépôt de la fiche individuelle de renseignement ;
	- tableau des corps.

Je vous invite à informer les agents non titulaires placés sous votre autorité de l'ouverture, au titre de l'année 2021, d'une campagne d'intégration au sein de la fonction publique de Nouvelle-Calédonie pour l'accès aux corps suivants :

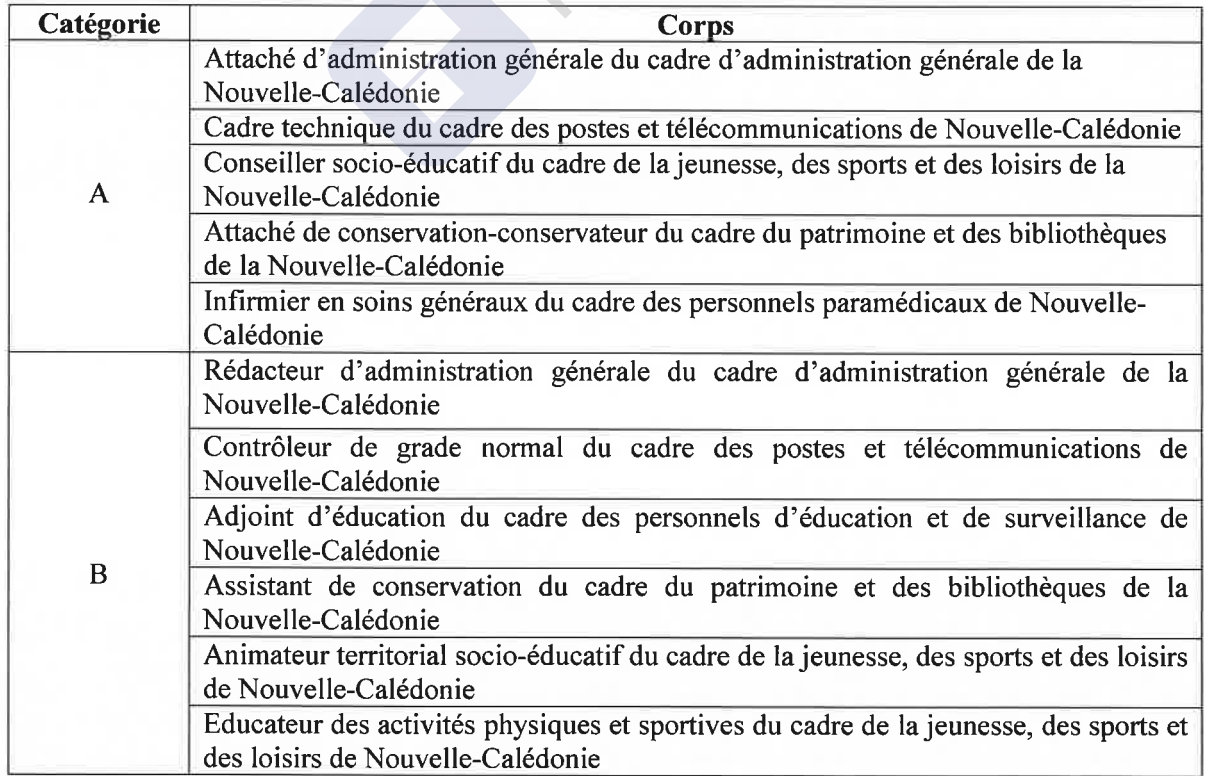

Gouvernement de la Nouvelle-Calédonie - 8, route des artifices - BP M2 - 98 849 Nouméa Cedex Tél. (687) 24 65 65 - Fax. (687) 24 66 20 - www.gouv.nc

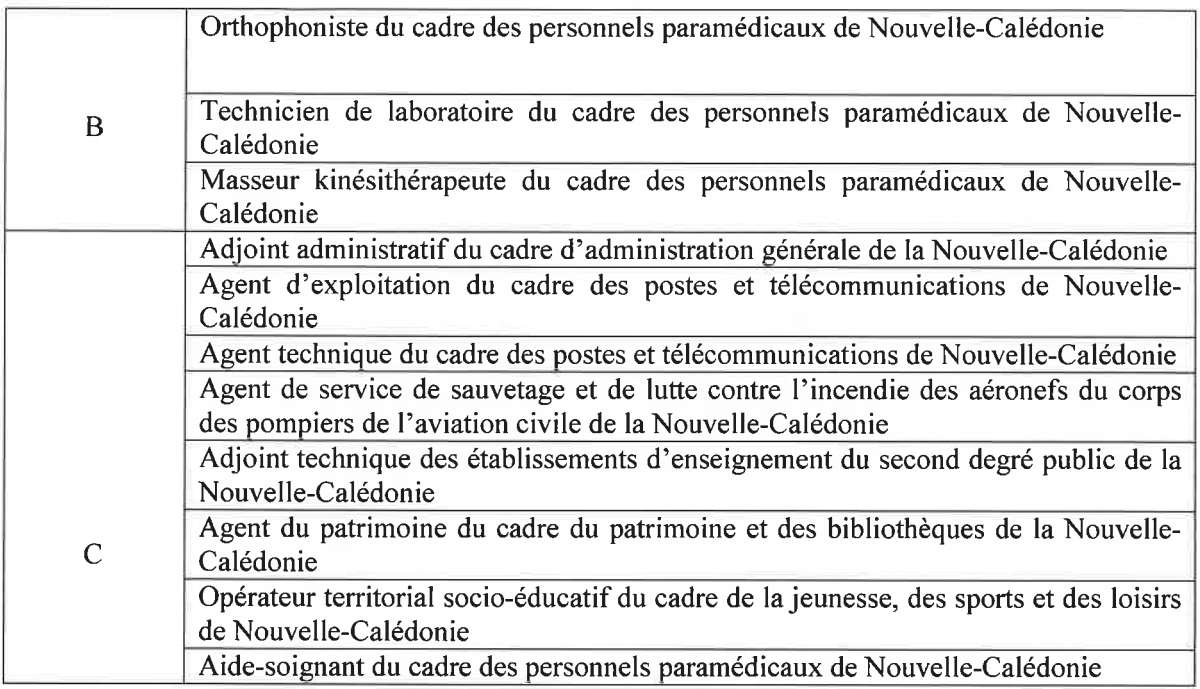

Pour mémoire, peuvent prétendre au dispositif d'intégration, les agents non titulaires :

 $1^{\circ}$  occupant, au  $1^{\circ}$  janvier 2017, un emploi permanent (au moins à mi-temps);

2° justifiant, au 27 août 2021, pour le compte de leur employeur actuel, au minimum de 3 années d'exercice de fonctions continues ou discontinues correspondant à celles du corps et cadre d'emploi d'intégration (ne sont pas prises en compte les années d'exercice en tant que collaborateur politique ou en tant que bénéficiaire du programme provincial d'insertion citoyenne);

3° justifiant, au 27 août 2021, de la qualité de citoyen de la Nouvelle-Calédonie ou de la durée de résidence exigée pour accéder au concours externe (cf annexe);

4° détenant, au 27 août 2021, le titre ou diplôme requis des candidats au recrutement externe pour l'accès au corps ou cadre d'emplois concerné.

Pour candidater, les agents non titulaires éligibles doivent :

I - Au plus tard le 27 août 2021, déposer leur dossier de demande d'intégration auprès de leur employeur.

Ce dossier doit être constitué :

1° du formulaire de demande d'intégration (annexe);

- 2° de l'attestation d'exercice de fonctions (annexe);
- 3° de la photocopie complète du livret de famille ou d'un extrait d'acte de naissance ;

4° des justificatifs de la durée de résidence : photocopie de la carte électorale spéciale, photocopie de l'attestation ou preuve d'inscription sur la liste électorale spéciale, photocopie des quittances de loyer, photocopie des attestations de logement, photocopie des certificats de scolarité, photocopie des avis d'imposition, photocopie des attestations de travail ou photocopie d'attestation de couverture sociale (assuré social, aide médicale, carte mutuelle,  $etc.$ .) ;

5° d'une copie du titre ou diplôme détenu ;

6° d'une photocopie d'une pièce d'identité (en cours de validité);

7° de 2 enveloppes timbrées à 180 F.CFP portant les nom, prénom et adresse du candidat.

Ce dossier doit être transmis par chaque employeur à la direction des ressources humaines et de la fonction publique de Nouvelle-Calédonie au plus tard le 27 octobre 2021.

 $II - Au$  plus tard le 8 octobre 2021, faire parvenir leur fiche individuelle de renseignement destinée au jury pour l'épreuve d'entretien accompagnée du formulaire de dépôt de la fiche jointe à la présente circulaire:

1° à l'accueil du rez-de-chaussée de l'immeuble administratif Jacques IEKAWE, 18 avenue Paul Doumer - Nouméa les après-midi entre 13h et 16h.

ou

2° par voie postale à la direction des ressources humaines et de la fonction publique de Nouvelle-Calédonie, Service recrutement - B.P M2 - 98 849 Nouméa cedex.

Tout dossier incomplet ou arrivé après la date fixée sera irrecevable et aucun délai supplémentaire ne sera accordé.

Le président du gouvernement **PIONESES** de la Nouvelle-Calédonie **Louis MAPOU**